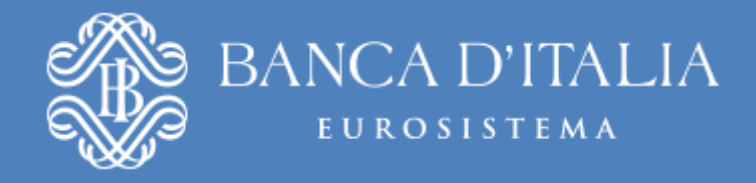

# Faq Siope+

# *Registrazione, Autenticazione e Gestione delle Credenziali*

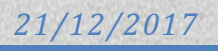

# **Sommario**

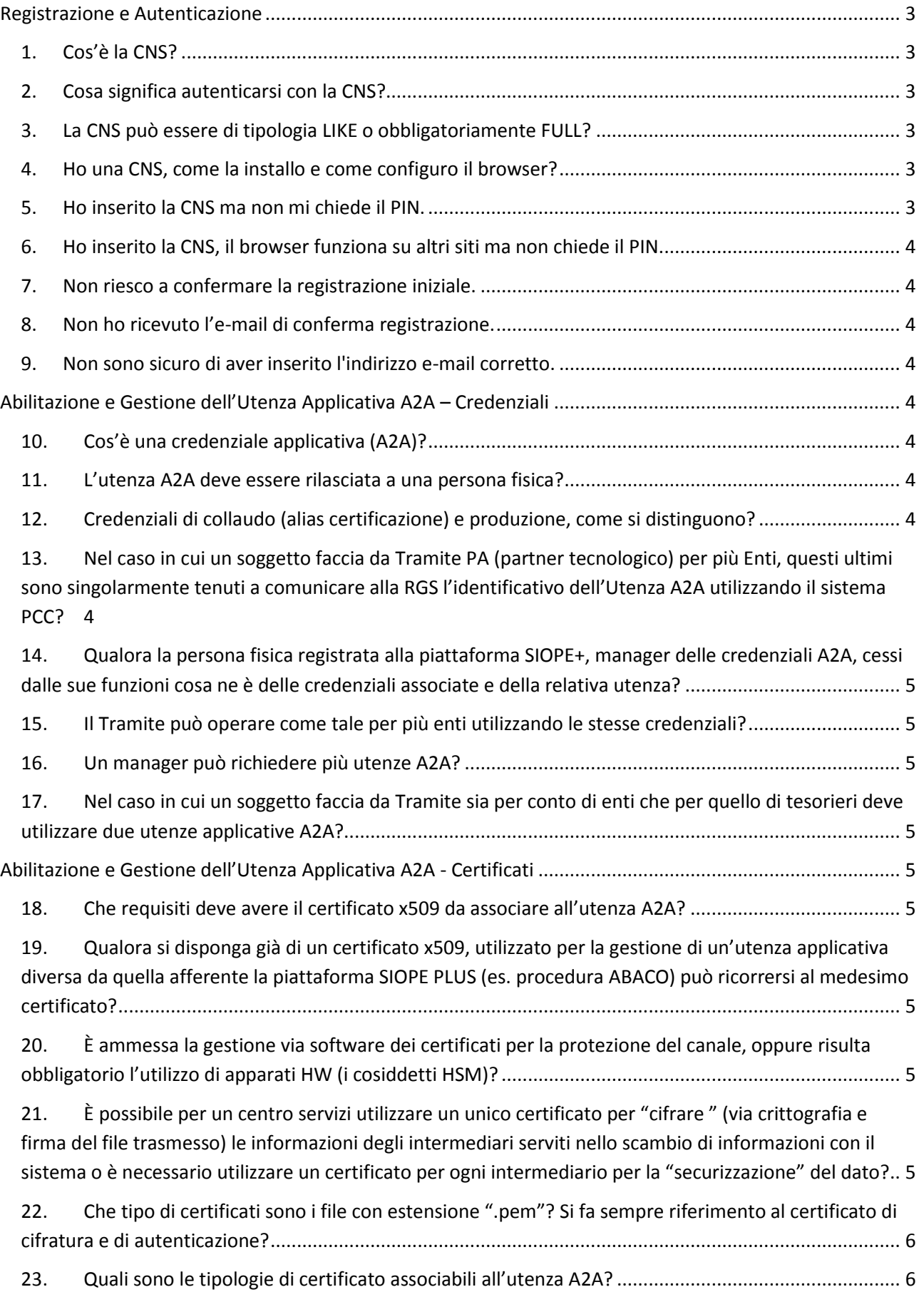

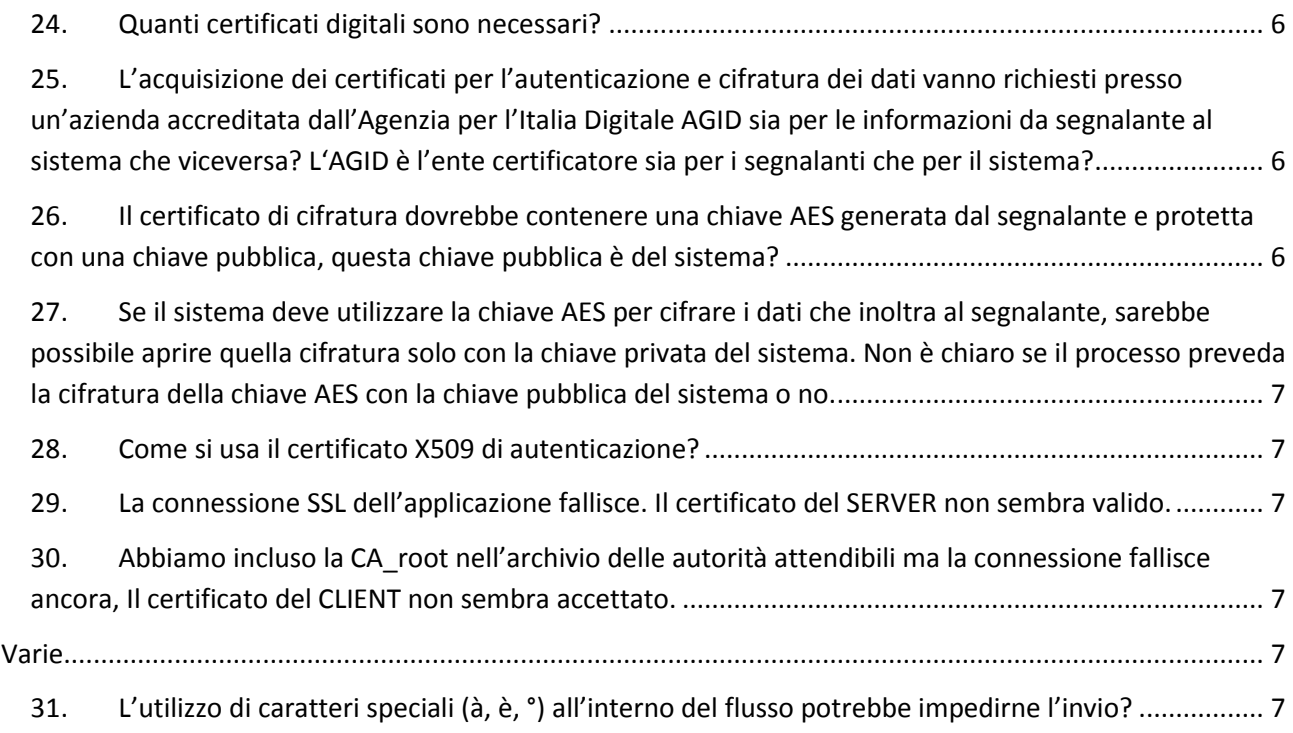

# <span id="page-3-1"></span><span id="page-3-0"></span>**Registrazione e Autenticazione**

#### *1. Cos'è la CNS?*

La Carta Nazionale dei Servizi (CNS) è uno strumento di identificazione in rete che consente la fruizione dei servizi erogati dalle amministrazioni pubbliche. Altri tipi di carte denominate Carta Regionale dei Servizi (CRS) e Tessera Sanitaria CNS (TS-CNS) sono equivalenti, dal punto di vista tecnico e normativo, alla CNS e possono quindi essere utilizzate per gli stessi scopi. Tali carte possono essere emesse solo dalle Pubbliche Amministrazioni (solitamente dalle Regioni, ma può trattarsi anche di Comuni o altri enti pubblici).

#### <span id="page-3-2"></span>*2. Cosa significa autenticarsi con la CNS?*

Per potersi autenticare (identificare) con la CNS è necessario disporre di un dispositivo di tipo Smart Card o Chiavetta USB, rilasciato da un Ente certificatore accreditato a livello nazionale, contenente l'apposito certificato di autenticazione. Solitamente lo stesso dispositivo è anche abilitato alla funzione di firma digitale e per questo contiene al suo interno due certificati, uno da utilizzare per la firma e l'altro per l'autenticazione. Se il dispositivo è abilitato alla funzione di autenticazione (CNS), dovrebbe riportare all'esterno la dicitura "Carta Nazionale dei Servizi". Sul sito Agenzia per l'Italia Digitale [\(http://www.agid.gov.it\)](http://www.agid.gov.it/) è disponibile l'elenco pubblico dei certificatori accreditati che emettono certificati CNS e certificati di firma digitale.

#### <span id="page-3-3"></span>*3. La CNS può essere di tipologia LIKE o obbligatoriamente FULL?*

Non è consentito l'utilizzo di "CNS LIKE", è previsto il solo utilizzo di CNS (o "CNS Full") rilasciate da CA presenti sull'elenco pubblico dei certificatori che emettono certificati CNS (Trusted LIST ITALIANA). Tale lista include tutti i certificati afferenti le autorità di certificazione che rilasciano certificati anche per le Carte Nazionali dei Servizi.

Per i dettagli tecnici e normativi si rimanda al sito AGID:

<http://www.agid.gov.it/agenda-digitale/infrastrutture-architetture/carta-nazionale-servizi>

<http://www.agid.gov.it/agenda-digitale/infrastrutture-architetture/firme-elettroniche/certificati>

#### <span id="page-3-4"></span>*4. Ho una CNS, come la installo e come configuro il browser?*

Bisogna essere in possesso di una CNS e di un lettore oppure di una chiavetta USB che contiene i certificati e il software necessario. L'installazione e la configurazione potrà essere portata a termine seguendo le istruzioni del fornitore.

A titolo di esempio si segnalano i siti dei principali fornitori:

<https://www.firma.infocert.it/installazione/certificato4.php>

<https://www.firma.infocert.it/installazione/certificato3.php>

<https://www.card.infocamere.it/infocard/pub/>

[https://www.card.infocamere.it/infocard/pub/guide-installazione\\_5390](https://www.card.infocamere.it/infocard/pub/guide-installazione_5390)

[https://www.card.infocamere.it/infocard/pub/assistenza\\_5442](https://www.card.infocamere.it/infocard/pub/assistenza_5442)

#### <span id="page-3-5"></span>*5. Ho inserito la CNS ma non mi chiede il PIN.*

Accertarsi di seguire la guida di installazione del software fornita con la CNS e di aver disabilitato in Internet Explorer (o sul browser utilizzato) i protocolli "SSL 2.0" e "SSL 3.0". L'autenticazione con CNS è supportata solo dai protocolli TLS 1.0 o superiore.

#### <span id="page-4-0"></span>*6. Ho inserito la CNS, il browser funziona su altri siti ma non chiede il PIN.*

Provare altri browser, ad esempio Mozilla Firefox (sul quale potrebbe essere necessario importare il dispositivo - SMARTCARD o token USB). Sulla Rete esistono diverse guide fornite dai certificatori accreditati che possono aiutare in questa operazione. Per qualsiasi ulteriore informazione, per la risoluzione di eventuali malfunzionamenti e per reperire il software necessario (driver), si rimanda, come già segnalato, ai siti degli Enti Certificatori.

#### <span id="page-4-1"></span>*7. Non riesco a confermare la registrazione iniziale.*

È possibile che siano trascorse più di 72 ore e quindi è necessario ripetere la procedura di registrazione. In alcuni casi particolari, pur non essendo trascorse le 72 ore, è possibile che l'attivazione non vada a buon fine a causa del comportamento di alcuni client e-mail che modificano il link inviato dall'applicazione rendendolo invalido. In questo caso, il processo di registrazione può essere completato copiando il testo dell'indirizzo mediante la funzionalità di copia e quindi incollandolo direttamente nella barra indirizzi del browser.

#### <span id="page-4-2"></span>*8. Non ho ricevuto l'e-mail di conferma registrazione.*

Accertarsi che la propria casella postale non abbia superato i limiti di utilizzo consentiti, ovvero che l'e-mail non sia stata intercettata da sistemi automatici di anti-spam o anti-phishing. In tal caso, controllare nella cartella posta indesiderata della vostra casella. Accertarsi di non aver utilizzato un indirizzo di posta elettronica certificata (PEC).

#### <span id="page-4-3"></span>*9. Non sono sicuro di aver inserito l'indirizzo e-mail corretto.*

Attendere 72 ore e ripetere la registrazione con l'indirizzo corretto.

# <span id="page-4-5"></span><span id="page-4-4"></span>**Abilitazione e Gestione dell'Utenza Applicativa A2A – Credenziali**

#### *10. Cos'è una credenziale applicativa (A2A)?*

La credenziale A2A è un codice alfanumerico, nella forma A2A-<123456789>, al quale è possibile far corrispondere una serie di informazioni:

- certificato x509 di autenticazione, necessario per il colloquio con l'applicazione SIOPE+;
- certificato x509 di cifratura, che per l'applicazione SIOPE+ è opzionale e non va confuso con il primo;
- uno o più manager della credenziale (persone fisiche identificate con la CNS);

#### <span id="page-4-6"></span>*11. L'utenza A2A deve essere rilasciata a una persona fisica?*

Si, una persona fisica incaricata dall'Operatore che si registra al sito della Banca d'Italia utilizzando la CNS.

#### <span id="page-4-7"></span>*12. Credenziali di collaudo (alias certificazione) e produzione, come si distinguono?*

Le controparti ottengono credenziali A2A (applicative) che il sistema assegna attraverso l'interfaccia di gestione. Esiste un'interfaccia distinta per gli ambienti di TEST e di ESERCIZIO, con assegnazione separata delle due diverse utenze di autenticazione.

# <span id="page-4-8"></span>*13. Nel caso in cui un soggetto faccia da Tramite PA (partner tecnologico) per più Enti, questi ultimi sono singolarmente tenuti a comunicare alla RGS l'identificativo dell'Utenza A2A utilizzando il sistema PCC?*

Sì, l'identificativo dell'Utenza A2A deve essere attivato nel sistema PCC da ciascun un Ente utilizzando l'apposita funzionalità della piattaforma dei crediti commerciali. Il Tramite si fa invece carico dei primi due step della procedura di registrazione (ottenere un'Utenza A2A e associarvi un certificato digitale per l'autenticazione).

### <span id="page-5-0"></span>*14. Qualora la persona fisica registrata alla piattaforma SIOPE+, manager delle credenziali A2A, cessi dalle sue funzioni cosa ne è delle credenziali associate e della relativa utenza?*

Il manager delle credenziali A2A può delegare la gestione delle credenziali a uno o più manager, che possono operare singolarmente. La cancellazione di uno dei manager non inficia la validità delle credenziali e dunque la possibilità di continuare a utilizzare l'utenza.

#### <span id="page-5-1"></span>*15. Il Tramite può operare come tale per più enti utilizzando le stesse credenziali?*

Si. L'IdA2A, ottenuto dal Tramite con la procedura di *self-registration*, consente allo stesso di colloquiare con SIOPE+ per conto di più enti.

#### <span id="page-5-2"></span>*16. Un manager può richiedere più utenze A2A?*

Si. Si ricordi che ogni credenziale deve disporre di almeno un certificato digitale (x509) di autenticazione.

#### <span id="page-5-3"></span>*17. Nel caso in cui un soggetto faccia da Tramite sia per conto di enti che per quello di tesorieri deve utilizzare due utenze applicative A2A?*

Si, sebbene sia tecnicamente possibile utilizzare un'unica utenza A2A per fare da tramite sia agli enti che ai tesorieri, si raccomanda l'utilizzo di due distinte utenze applicative.

# <span id="page-5-5"></span><span id="page-5-4"></span>**Abilitazione e Gestione dell'Utenza Applicativa A2A - Certificati**

#### *18. Che requisiti deve avere il certificato x509 da associare all'utenza A2A?*

Il certificato di autenticazione deve essere rilasciato da un'Autorità di Certificazione (AC) rigorosamente individuabile tra quelle disponibili nel bundle Mozilla [\(https://www.mozilla.org/en-](https://www.mozilla.org/en-US/about/governance/policies/security-group/certs/)[US/about/governance/policies/security-group/certs/\)](https://www.mozilla.org/en-US/about/governance/policies/security-group/certs/). Il certificato (usato per autenticazione client SSL) deve avere l'attributo "X509v3 Extended Key Usage: TLS Web Client Authentication".

# <span id="page-5-6"></span>*19. Qualora si disponga già di un certificato x509, utilizzato per la gestione di un'utenza applicativa diversa da quella afferente la piattaforma SIOPE PLUS (es. procedura ABACO) può ricorrersi al medesimo certificato?*

Si. Si badi che il certificato può essere utilizzato nuovamente, ma le credenziali devono essere attivate ex novo, non potendosi utilizzare quelle già in essere per la gestione di altra procedura.

#### <span id="page-5-7"></span>*20. È ammessa la gestione via software dei certificati per la protezione del canale, oppure risulta obbligatorio l'utilizzo di apparati HW (i cosiddetti HSM)?*

Solo i certificati di firma devono essere conservati su dispositivi sicuri per l'apposizione della firma del tipo SmartCard (CNS). I certificati utilizzati per l'autenticazione del canale sono di norma oggetti su file protetti da opportuni SW (Keystore). La responsabilità della gestione della sicurezza ricade interamente sul possessore del certificato associato alla credenziale.

<span id="page-5-8"></span>*21. È possibile per un centro servizi utilizzare un unico certificato per "cifrare " (via crittografia e firma del file trasmesso) le informazioni degli intermediari serviti nello scambio di informazioni con il sistema o è necessario utilizzare un certificato per ogni intermediario per la "securizzazione" del dato?*

Vanno distinti i due casi, dipendenti dal *"*verso" dei messaggi:

- per i messaggi trasmessi da un intermediario il cui destinatario è il sistema la cifratura dei messaggi dovrà essere eseguita con il certificato X509 fornito dal sistema stesso e reso disponibile su Internet attraverso il portale informativo;

per i messaggi trasmessi dal sistema il cui destinatario è un intermediario esisterà un certificato di cifratura caricato sulla credenziale A2A associato all'intermediario.

#### <span id="page-6-0"></span>*22. Che tipo di certificati sono i file con estensione ".pem"? Si fa sempre riferimento al certificato di cifratura e di autenticazione?*

Il formato PEM è il formato più comunemente utilizzato dalle Certification Authorities per emettere i certificati. Altre estensioni convenzionali possono essere .crt e .cer. I PEM sono file ASCII con codifica Base64 e contengono "-----BEGIN CERTIFICATE-----" all'inizio e "-----END CERTIFICATE-----" alla fine. Possono essere in formato PEM sia certificati server, che certificati intermedi e chiavi private.

(cfr[. https://it.wikipedia.org/wiki/X.509,](https://it.wikipedia.org/wiki/X.509) [https://www.ietf.org/rfc/rfc5280.txt\)](https://www.ietf.org/rfc/rfc5280.txt)

#### <span id="page-6-1"></span>*23. Quali sono le tipologie di certificato associabili all'utenza A2A?*

- certificato X509 di autenticazione: necessario per mutua autenticazione SSL tra gli applicativi delle controparti e i sistemi applicativi. COMMON NAME= <campo libero, si consiglia di utilizzare un nome descrittivo dell'ente/controparte/intermediario/tramite>; X509v3 Key Usage critical: Digital Signature, Key Encipherment; X509v3 Extended Key Usage: TLS Web Server Authentication, TLS Web Client Authentication;
- certificato di cifratura: utilizzato dall'sistema per cifrare i flussi di risposta verso le controparti; per l'applicazione SIOPE+ è opzionale.

#### <span id="page-6-2"></span>*24. Quanti certificati digitali sono necessari?*

Ai fini del colloquio con la piattaforma SIOPE+ serve un solo certificato x509 – rispondente ai requisiti richiamati sopra – che può essere utilizzato sia per le credenziali di collaudo che per quelle di produzione. Si dà per scontato il fatto che la CNS utilizzata in fase di registrazione abbia anch'essa un certificato, diverso dal primo e in alcun modo utilizzabile come certificato di autenticazione. Il certificato di cifratura invece, menzionato nel Manuale per la registrazione e autenticazione a Siope+, è opzionale.

# <span id="page-6-3"></span>*25. L'acquisizione dei certificati per l'autenticazione e cifratura dei dati vanno richiesti presso un'azienda accreditata dall'Agenzia per l'Italia Digitale AGID sia per le informazioni da segnalante al sistema che viceversa? L'AGID è l'ente certificatore sia per i segnalanti che per il sistema?*

No, la normativa vigente (EIDAS-AGID) impone vincoli solo sui certificati digitali utilizzabili per Firma Digitale Qualificata, Marca Temporale e CNS (identificazione persona fisica). I certificati di autenticazione e cifratura applicativa (flussi A2A) possono essere rilasciati da una qualunque CA di cui al bundle mozilla (vedi infra, faq n. 20).

#### <span id="page-6-4"></span>*26. Il certificato di cifratura dovrebbe contenere una chiave AES generata dal segnalante e protetta con una chiave pubblica, questa chiave pubblica è del sistema?*

No, l'eventuale utilizzo di CSR (certificate signing request) per la generazione di certificati X509 fa parte del metodo scelto dalla CA di riferimento della controparte; non si entra nel merito di come sono generati/approvvigionati i certificati di autenticazione e cifratura.

<span id="page-7-0"></span>*27. Se il sistema deve utilizzare la chiave AES per cifrare i dati che inoltra al segnalante, sarebbe possibile aprire quella cifratura solo con la chiave privata del sistema. Non è chiaro se il processo preveda la cifratura della chiave AES con la chiave pubblica del sistema o no.*

Lo standard di riferimento per la cifratura è la RFC3852. Si segnala che la chiave simmetrica di cifratura AES viene cifrata con la chiave pubblica del destinatario in modo che solo il destinatario la possa aprire usando la sua chiave privata.

#### <span id="page-7-1"></span>*28. Come si usa il certificato X509 di autenticazione?*

La mutua autenticazione tra applicazioni avviene con lo scambio di certificati digitali di tipo X509. Lo standard di riferimento per l'autenticazione è la RFC5246.

<span id="page-7-2"></span>*29. La connessione SSL dell'applicazione fallisce. Il certificato del SERVER non sembra valido.*

L'applicazione client deve avere nel suo archivio delle autorità attendibili (TRUSTSTORE): il certificato della CA\_root che ha firmato il certificato della CA intermedia, che a sua volta ha firmato il certificato SSL del SERVER che eroga le funzionalità applicative.

#### <span id="page-7-3"></span>*30. Abbiamo incluso la CA\_root nell'archivio delle autorità attendibili ma la connessione fallisce ancora, Il certificato del CLIENT non sembra accettato.*

Durante l'handshake TLS il client deve fornire anche il certificato della CA intermedia (CHAIN). Tale modalità è espressamente prevista dallo standard RFC5246:

The Transport Layer Security (TLS) Protocol Version 1.2.

Cfr. [https://tools.ietf.org/html/rfc5246#section-7.4.2:](https://tools.ietf.org/html/rfc5246#section-7.4.2)

certificate\_list: this is a sequence (chain) of certificates. The sender's certificate MUST come first in the list. Each following certificate MUST directly certify the one preceding it. Because certificate validation requires that root keys be distributed independently, the self-signed certificate that specifies the root certificate authority MAY be omitted from the chain, under the assumption that the remote end must already possess it in order to validate it in any case. The same message type and structure will be used for the client's response to a certificate request message. Note that a client MAY send no certificates if it does not have an appropriate certificate to send in response to the server's authentication request.

## <span id="page-7-5"></span><span id="page-7-4"></span>**Varie**

#### *31. L'utilizzo di caratteri speciali (à, è, °) all'interno del flusso potrebbe impedirne l'invio?*

L'utilizzo di caratteri speciali – se non codificati correttamente – potrebbe inficiare la validità del flusso XML, portando SIOPE+ a non accettare il flusso e restituendo un errore 422 "Unprocessable Entity". L'XML deve sempre essere prodotto secondo la codifica UTF-8 e solo in seguito inviato a SIOPE+ all'interno di un file ZIP. Bisogna accertarsi, nel caso in cui il flusso sia trasmesso ad un tramite, che lo stesso non operi delle modifiche tali da inficiare il rispetto della codifica UTF-8.